# **Exposing a D Library to Python Through a C API**

**Ali Çehreli**

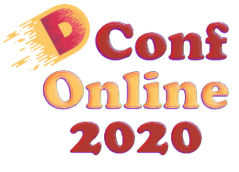

November 22

#### **The speaker**

#### **With D since 2009**

• Love at first sight: Created a [Turkish D site](http://ddili.org)<sup>1</sup>, translated Andrei Alexandrescu's ["The Case for D"](https://www.drdobbs.com/parallel/the-case-for-d/217801225)<sup>2</sup> article [to](http://ddili.org/makale/neden_d.html) [Turkish](http://ddili.org/makale/neden_d.html) $3$ 

[<sup>1.</sup>](http://ddili.org) <http://ddili.org>

[<sup>2.</sup>](https://www.drdobbs.com/parallel/the-case-for-d/217801225) <https://www.drdobbs.com/parallel/the-case-for-d/217801225>

[<sup>3.</sup>](http://ddili.org/makale/neden_d.html) [http://ddili.org/makale/neden\\_d.html](http://ddili.org/makale/neden_d.html)

#### **The speaker**

#### **With D since 2009**

- Love at first sight: Created a [Turkish D site](http://ddili.org)<sup>1</sup>, translated Andrei Alexandrescu's ["The Case for D"](https://www.drdobbs.com/parallel/the-case-for-d/217801225)<sup>2</sup> article [to](http://ddili.org/makale/neden_d.html) [Turkish](http://ddili.org/makale/neden_d.html) $3$
- Known for the free book ["Programming in D"](http://ddili.org/ders/d.en/index.html)<sup>4</sup>
	- ∘ ["A happy accident"](https://dlang.org/blog/2016/06/29/programming-in-d-a-happy-accident/)<sup>5</sup>
	- ∘ Recently available on Educative.io as an *interactive course*:
		- ∙ [First part](https://www.educative.io/courses/programming-in-d-ultimate-guide)<sup>6</sup>
		- ∙ [Second part](https://www.educative.io/collection/10370001/5620751206973440)<sup>7</sup>

[1.](http://ddili.org) <http://ddili.org>

- [2.](https://www.drdobbs.com/parallel/the-case-for-d/217801225) <https://www.drdobbs.com/parallel/the-case-for-d/217801225>
- [3.](http://ddili.org/makale/neden_d.html) [http://ddili.org/makale/neden\\_d.html](http://ddili.org/makale/neden_d.html)
- [4.](http://ddili.org/ders/d.en/index.html) <http://ddili.org/ders/d.en/index.html>
- [5.](https://dlang.org/blog/2016/06/29/programming-in-d-a-happy-accident/) <https://dlang.org/blog/2016/06/29/programming-in-d-a-happy-accident/>
- [6.](https://www.educative.io/courses/programming-in-d-ultimate-guide) <https://www.educative.io/courses/programming-in-d-ultimate-guide>

[<sup>7.</sup>](https://www.educative.io/collection/10370001/5620751206973440) <https://www.educative.io/collection/10370001/5620751206973440>

#### **The speaker (continued)**

#### **Currently at Mercedes-Benz Research and Development, North America**

• [Using D for ROS Bag File Manipulation for Autonomous](https://dconf.org/2019/talks/cehreli.html)  $Diriving<sup>1</sup>$ 

#### **The speaker (continued)**

#### **Currently at Mercedes-Benz Research and Development, North America**

- [Using D for ROS Bag File Manipulation for Autonomous](https://dconf.org/2019/talks/cehreli.html)  $Diriving<sup>1</sup>$
- A project by Daimler and Bosch, a "happy place"

#### **Use autowrap**

```
import autowrap;
mixin(
   wrapDlang!(
        LibraryName("mylib"),
        Modules(
            Module("mymodule"),
            Module("myothermodule"),
        )
    )
);
```
#### **Use autowrap**

```
import autowrap;
mixin(
    wrapDlang!(
        LibraryName("mylib"),
        Modules(
            Module("mymodule"),
            Module("myothermodule"),
        )
    )
);
```
- Generates a Python extension as a shared library.
- Every D function marked as **export** in the modules **mymodule** and **myothermodule** are exposed as Python functions.
- Converts function names from **camelCase** to **snake\_case**.
- Converts D exceptions to Python exceptions.
- Converts D structs and classes to Python classes.
- Python strings are passed to D functions from user code.

#### **Use autowrap (continued)**

Atila Neves's blog posts on **[autowrap](https://github.com/symmetryinvestments/autowrap)**1:

- [The power of reflection](https://atilaoncode.blog/2020/01/22/the-power-of-reflection/)<sup>2</sup>
- [Want to call C from Python? Use D!](https://atilaoncode.blog/2020/02/19/want-to-call-c-from-python-use-d/)<sup>3</sup>

You are already there.

[<sup>1.</sup>](https://github.com/symmetryinvestments/autowrap) <https://github.com/symmetryinvestments/autowrap>

[<sup>2.</sup>](https://atilaoncode.blog/2020/01/22/the-power-of-reflection/) <https://atilaoncode.blog/2020/01/22/the-power-of-reflection/>

[<sup>3.</sup>](https://atilaoncode.blog/2020/02/19/want-to-call-c-from-python-use-d/) <https://atilaoncode.blog/2020/02/19/want-to-call-c-from-python-use-d/>

# **Contents**

- 1. Introduction
- 2. Providing D code as a library accessible from C
	- Symbols
	- Function interfaces
	- Error propagation
	- Lifetimes
	- Library interfaces
	- Initializing the D runtime
	- Example: Exposing a D range object to C
- 3. Calling from Python

## **Contents**

- 1. Introduction
- 2. Providing D code as a library accessible from C
	- Symbols
	- Function interfaces
	- Error propagation
	- Lifetimes
	- Library interfaces
	- Initializing the D runtime
	- Example: Exposing a D range object to C
- 3. Calling from Python

Clicks, not slides ▼ ▼ ▼

## **Compilation**

Translating source code into object code (commonly, machine code.)

```
module deneme;
int add(int a, int b) {
  return a + b;
}
$ dmd -c deneme.d ← Produces deneme.o
```
# **Compilation**

Translating source code into object code (commonly, machine code.)

```
module deneme;
int add(int a, int b) {
  return a + b;
}
```
**\$ dmd -c deneme.d ← Produces deneme.o**

Using **obj2asm** that comes with **dmd**:

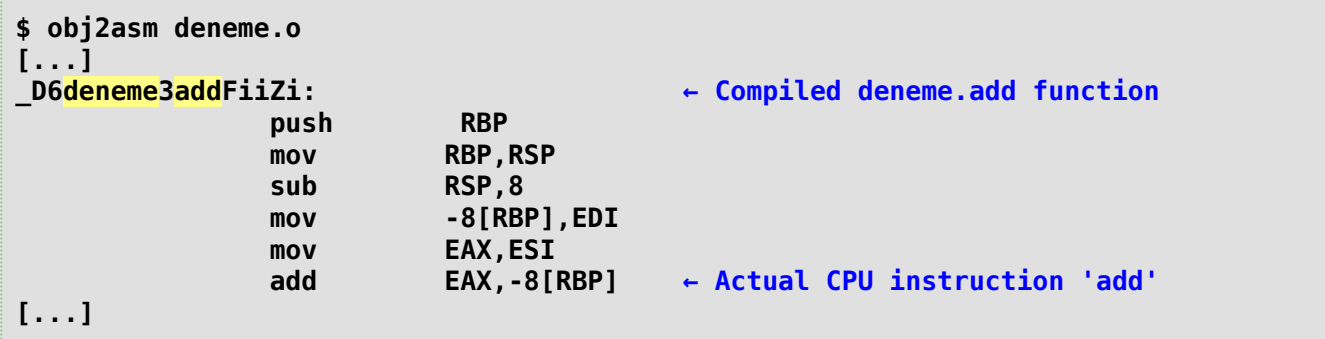

# **Name mangling**

Mangled function names are due to D's *overloading* feature.

```
int add(int a, int b) {
  return a + b;
}
double add(double a, double b) {
  return a + b;
}
```
# **Name mangling**

Mangled function names are due to D's *overloading* feature.

```
int add(int a, int b) {
  return a + b;
}
double add(double a, double b) {
  return a + b;
}
```

```
[...]
_D6deneme3addFiiZi: ← Unique symbol for the 'int' overload
[...]
_D6deneme3addFddZd: ← Unique symbol for the 'double' overload
[...]
```
*See: [D's Application Binary Interface \(ABI\) spec](https://dlang.org/spec/abi.html)*<sup>1</sup> *for information on name mangling and more.*

# **Observing symbols**

GNU Binutils **nm** program lists symbols in object files (including libraries and programs):

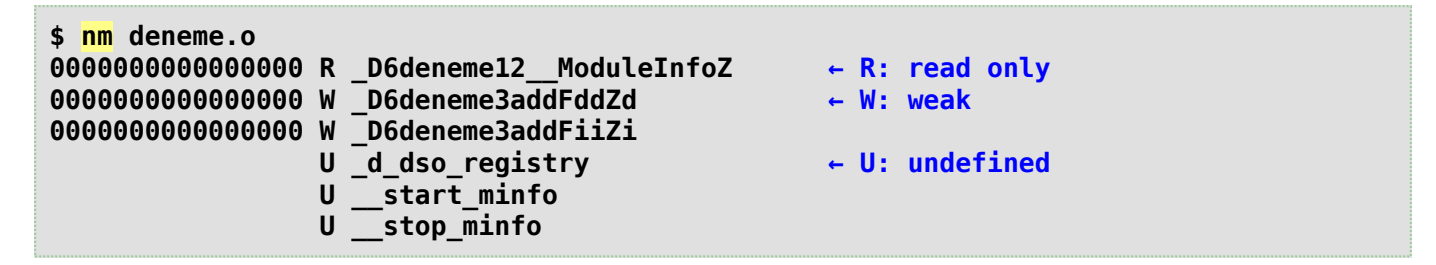

# **Observing symbols**

GNU Binutils **nm** program lists symbols in object files (including libraries and programs):

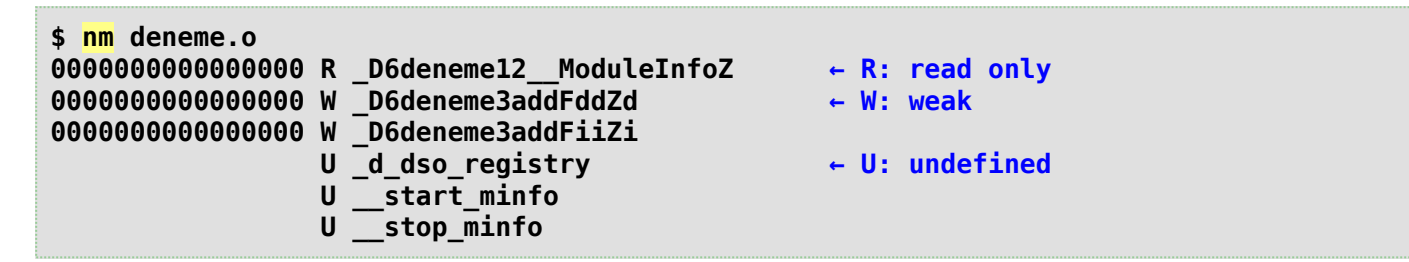

**\_\_traits(getOverloads)** and **.mangleof** of D, available at compile time:

```
static foreach (overload; traits(getOverloads, deneme, "add")) {
 pragma(msg, overload.mangleof);
}
```
**\_D6deneme3addFiiZi \_D6deneme3addFddZd**

Combines object files to make an executable file.

Combines object files to make an executable file.

Assume **main.d** alongside the earlier **deneme.d**:

```
import deneme;
void main() {
  add(1, 2); \frac{1}{2} // Actual call is D6deneme3addFiiZi(1, 2)
}
```
Combines object files to make an executable file.

Assume **main.d** alongside the earlier **deneme.d**:

```
import deneme;
void main() {
  add(1, 2); \frac{1}{2} // Actual call is D6deneme3addFiiZi(1, 2)
}
```
Separate compilation:

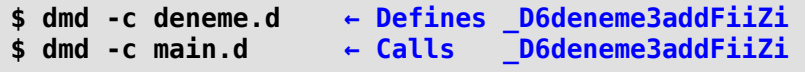

Combines object files to make an executable file.

Assume **main.d** alongside the earlier **deneme.d**:

```
import deneme;
void main() {
 add(1, 2); // Actual call is D6deneme3addFiiZi(1, 2)
}
```
Separate compilation:

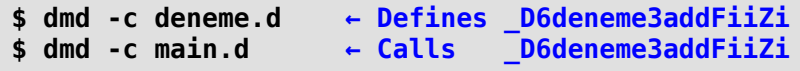

Linker is almost never seen because it is called by **dmd** automatically:

```
$ dmd main.o deneme.o -ofmy_program
```
# **Language differences**

Languages and compilers are free to choose name mangling schemes:

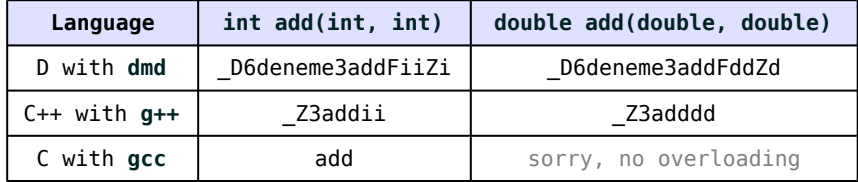

# **Language differences**

Languages and compilers are free to choose name mangling schemes:

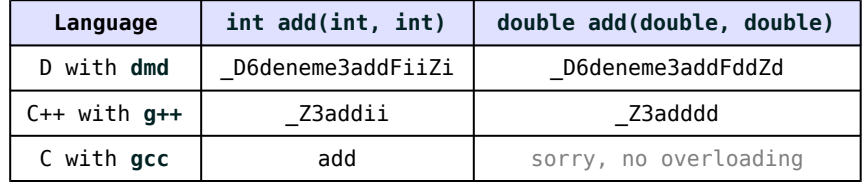

- Historically, the common language is C.
- The lack of overloading in C requires *manual name mangling*.

#### **extern(C)**

```
extern(C) int add_int(int a, int b) {
  return a + b;
}
extern(C) double add double(double a, double b) {
  return a + b;
}
```
### **extern(C)**

```
extern(C) int add_int(int a, int b) {
  return a + b;
}
extern(C) double add_double(double a, double b) {
  return a + b;
}
```
**add\_int add\_double**

### **extern(C)**

```
extern(C) int add_int(int a, int b) {
  return a + b;
}
extern(C) double add double(double a, double b) {
  return a + b;
}
```
**add\_int add\_double**

No limitation for **extern(C)** function bodies; they can be as D as needed:

```
extern(C) int foo(int * result) {
  *result = 5.iota.sum; // \leftarrow D range algorithms
  return 0;
}
```
*Note: The extern(C) "linkage attribute" involves more than just name mangling; see [Linkage Attribute spec](https://dlang.org/spec/attribute.html#linkage)*<sup>1</sup> *for more information.*

*Note: There is also extern(C++).*

Fundamental D types that have C counterparts:

• **int**, **double**, etc. (Careful: D types have exact widths, C types do not; use names like **int32\_t** from **stdint.h**.)

- **int**, **double**, etc. (Careful: D types have exact widths, C types do not; use names like **int32\_t** from **stdint.h**.)
- **struct**

- **int**, **double**, etc. (Careful: D types have exact widths, C types do not; use names like **int32\_t** from **stdint.h**.)
- **struct**
- **function** (same as C function pointer)

- **int**, **double**, etc. (Careful: D types have exact widths, C types do not; use names like **int32\_t** from **stdint.h**.)
- **struct**
- **function** (same as C function pointer)
- Arrays as a pair of length (**size\_t**) and *pointer to first element*

- **int**, **double**, etc. (Careful: D types have exact widths, C types do not; use names like **int32\_t** from **stdint.h**.)
- **struct**
- **function** (same as C function pointer)
- Arrays as a pair of length (**size\_t**) and *pointer to first element*
- Strings either as arrays or zero-terminated strings

Fundamental D types that have C counterparts:

- **int**, **double**, etc. (Careful: D types have exact widths, C types do not; use names like **int32\_t** from **stdint.h**.)
- **struct**
- **function** (same as C function pointer)
- Arrays as a pair of length (**size\_t**) and *pointer to first element*
- Strings either as arrays or zero-terminated strings

Not supported:

• Associative arrays, **class**, **delegate**

*See: [Data Type Compatibility](https://dlang.org/spec/interfaceToC.html#data_type_compat)*<sup>1</sup> *for more information.*

D library function:

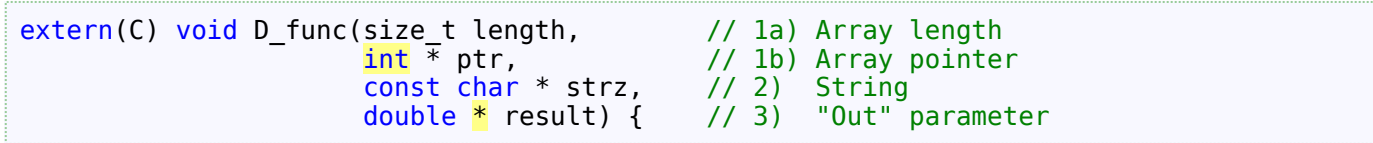

D library function:

```
extern(C) void D_func(size_t length, \frac{1}{2} // 1a) Array length
                    int * ptr, // 1b) Array pointer
                    const char * strz, // 2) String
                    double * result) { // 3) "Out" parameter
```
auto  $arr = ptr[0..length];$  // 1) Slice from pointer+length (no copy, minimal cost)

D library function:

```
extern(C) void D_func(size_t length, \frac{1}{2} // 1a) Array length \frac{1}{2} int * ptr, \frac{1}{2} // 1b) Array pointer
                                                 \frac{1}{10} \frac{1}{10} Array pointer
                              const char * strz, // 2) String
                              double * result) { // 3) "Out" parameter
```
auto  $arr = ptr[0..length];$  // 1) Slice from pointer+length (no copy, minimal cost)

auto str = strz.fromStringz;  $// 2)$  string from zero-terminated string  $\overline{11}$  (does not copy but counts characters until '\0')

D library function:

```
extern(C) void D_func(size_t length, \frac{1}{2} // 1a) Array length \frac{1}{2} int * ptr, \frac{1}{2} // 1b) Array pointer
                                                \frac{1}{10} \frac{1}{10} Array pointer
                              const char * strz, // 2) String
                              double * result) { // 3) "Out" parameter
```
auto  $arr = ptr[0..length];$  // 1) Slice from pointer+length (no copy, minimal cost)

auto str = strz.fromStringz;  $// 2)$  string from zero-terminated string  $\overline{11}$  (does not copy but counts characters until '\0')

\*result = 2.5;  $\frac{1}{2}$  // 3) }

D library function:

```
extern(C) void D_func(size_t length, // la) Array length
                   int * ptr, // 1b) Array pointer
                   const char * strz, // 2) String
                   double * result) { // 3) "Out" parameter
```
auto  $arr = ptr[0..length];$  // 1) Slice from pointer+length (no copy, minimal cost)

auto str = strz.fromStringz;  $// 2)$  string from zero-terminated string // (does not copy but counts characters until '\0')

\*result = 2.5;  $\frac{1}{2}$  // 3) }

The C header file of this D library:

```
// mylibrary/mylibrary.h
#pragma once
#include <stddef.h> // For size_t
#include <stdint.h> // For int3\overline{2} t
void D func(size t length, int32 t * ptr, const char * strz, double * result);
```
#### **Example (continued)**

C code, using this D library:

```
#include <mylibrary/mylibrary.h> // D library API
void C func() \{int32 t arr[] = { 0, 1, 2 };
  size_t length = 3; // or ARRAY_SIZE(arr) if available
 double result = 0;
  D_func(length, // 1a) Array length
         arr, // 1b) Array pointer
         "hello", \frac{1}{2} String
        \&result); \left(\frac{1}{2}\right)^{1/3} "Out" parameter
}
```
# **Error propagation**

D's exception hierarchy:

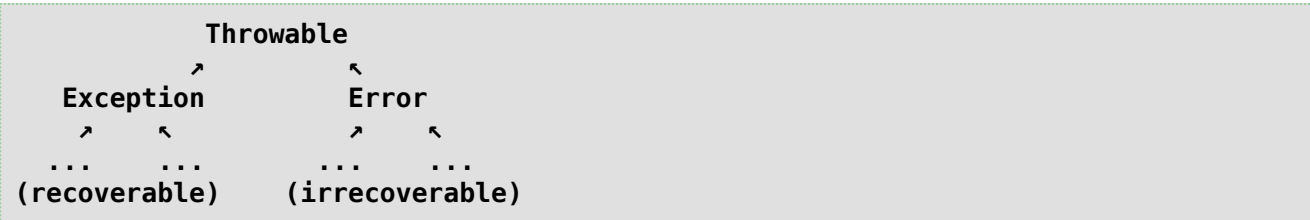

# **Error propagation**

D's exception hierarchy:

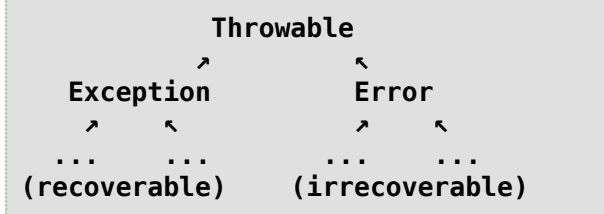

Thanks to exceptions, D functions normally *return* results:

```
MyResult foo() {
 // ...
 enforce(cond, format!"Invalid: %s"(a)); // Throws Exception
 // ...
 assert(x == 42, "Invalid x!"); // Throws Error
 // ...
 return MyResult(42);
}
```
C does not have exceptions:

- Return value is reserved for the error code.
- So, functions must *return* their results as out parameters.

```
// C code:
int foo(MyResult * result) {
 // ...
 if (!cond) {
   return 1; \frac{1}{2} // Non-zero: failure
  }
 *result = MyResult(42);
 return 0; \frac{1}{2} // Zero: success
}
```
D exceptions must be translated to error codes.

D exceptions must be translated to error codes.

```
extern(C) int foo(MyResult * result) {
 try {
   // ...
    *result = MyResult(42);
    return 0;
```
D exceptions must be translated to error codes.

```
extern(C) int foo(MyResult * result) {
  try {
    // ...
    *result = MyResult(42);
    return 0;
  } catch (Exception exc) {
    stderr.writefln!"ERROR: %s"(exc.msg); // Does stderr even exist? (Next return 1;
                                              \frac{1}{2} slide will return the message.)
```
D exceptions must be translated to error codes.

```
extern(C) int foo(MyResult * result) {
 try {
   // ...
   *result = MyResult(42);
   return 0;
 } catch (Exception exc) {
   stderr.writefln!"ERROR: %s"(exc.msg); // Does stderr even exist? (Next
   return 1; \sqrt{3} is the meturn the message.)
 } catch (Error err) {
   stderr.writefln!"ERROR: %s"(err);
   // a) abort(); Are we allowed to kill the caller's program?
   // b) return 2; Is this good and responsible enough?
 }
}
```
Perhaps the library's **Error** behavior should be configurable.

#### **Status return type**

```
Better than just int code:
```

```
struct Status {
 int code;
 const(char) * errMsg;
}
extern(C) Status foo(MyResult * result) {
 // ...
}
```
## **Status return type**

Better than just **int** code:

```
struct Status {
 int code;
 const(char) * errMsg;
}
extern(C) Status foo(MyResult * result) {
 // ...
}
```
C definition is almost identical:

```
// mylibrary/mylibrary.h
#include <stdint.h> // For int32_t
typedef struct {
 int32_t code;
  const char * errMsg;
} Status;
```
#### **nothrow**

- Guarantees that the function does not emit any exception derived from **Exception**
- May still emit exceptions derived from **Error**

#### **nothrow**

- Guarantees that the function does not emit any exception derived from **Exception**
- May still emit exceptions derived from **Error**

```
nothrow extern(C) Status foo(MyResult * result) {
 // ...
}
```
## **tried function template**

```
nothrow
Status tried(Func)(Func func,
                    \text{string functionName} = \text{FUNCTION} {
 try {
   func();
    return Status(0, "Success");
```
#### **tried function template**

```
nothrow
Status tried(Func)(Func func,
                    \text{string functionName} = \text{FUNCTION} {
  try {
    func();
    return Status(0, "Success");
```
} catch (Exception exc) { return Status(1, exc.msg.toStringz);

#### **tried function template**

```
nothrow
Status tried(Func)(Func func,
                   string functionName = & FUNCTION > {
  try {
    func();
    return Status(0, "Success");
  } catch (Exception exc) {
    return Status(1, exc.msg.toStringz);
  } catch (Error err) {
    // Non-throwing printing without zero-terminated strings:
    import core.stdc.stdio;
    import core.stdc.stdlib;
    fprintf(stderr, "\n%.*s(%zu): Failed to execute %.*s: %.*s\n",
            cast(int)err.file.length, err.file.ptr,
            err.line,
            cast(int)functionName.length, functionName.ptr,
            cast(int)err.msg.length, err.msg.ptr);
    abort();
  }
  assert(false);
}
```
## **tried function template (continued)**

With the **tried** template, all library functions can be lambdas passed to **tried**:

```
nothrow extern(C) Status foo(MyResult * result) {
  return tried({
   // ...
    *result = MyResult(42);
 });
}
```
#### **Argument lifetimes**

```
nothrow extern(C)
Status foo(const(char) * name, // 1) string
          size_t length, // 2a) Array of strings
          const(char) ** strings) { // 2b)// ...
}
```
### **Argument lifetimes**

```
nothrow extern(C)
Status foo(const(char) * name, // 1) string
          size_t length, // 2a) Array of strings
          const(char) ** strings) { // 2b)// ...
}
```
**fromStringz** means "make D string from zero terminated string". It is fine for *immediate use*.

```
writefln!"name: %s"(name.fromStringz); // 1) no copy
```
### **Argument lifetimes**

```
nothrow extern(C)
Status foo(const(char) * name, // 1) string
          size_t length, // 2a) Array of strings
          const(char) ** strings) { // 2b)// ...
}
```
**fromStringz** means "make D string from zero terminated string". It is fine for *immediate use*.

```
writefln!"name: %s"(name.fromStringz); // 1) no copy
```
A range of D strings from C array of C strings:

writefln!"array: %- $(\n\lambda \, \text{ss})$ "(strings $[0..length]$ .map!(s => s.fromStringz));  $1/2$ ) no copy no copy

### **Argument lifetimes (continued)**

**fromStringz** is NOT for *storing* for later use.

```
File file;
string[] arr;
nothrow extern(C)
Status foo(const(char) * name,
           size t length,
           const(char) ** strings) {
 // ...
 file = File(name.fromStringz.idup); // Copies
 // ...
}
```
## **Argument lifetimes (continued)**

**fromStringz** is NOT for *storing* for later use.

```
File file;
string[] arr;
nothrow extern(C)
Status foo(const(char) * name,
            size t length,
            \overline{\text{const}}(\text{char}) ** strings) {
  // ...
  file = File(name.fromStringz.idup); // Copies
  // ...
}
```
A D array of D strings from C array of C strings:

```
arr = string[0..length].map!(s => s.fromStringz.idup).array;// ↑ ↑
                                       copies allocates
```
*Note: As an optimization exercise, all D strings as well as the D array can be inside a single memory block.*

# **D object lifetimes**

**toStringz** means "make zero terminated string from D string". It is fine for *immediate use* on the C side.

```
nothrow extern(C) Status bar(const(char) ** name) {
 // ...
 *name = makeString(42).toStringz; // Allocates from the GC
 // ...
}
```
# **D object lifetimes**

**toStringz** means "make zero terminated string from D string". It is fine for *immediate use* on the C side.

```
nothrow extern(C) Status bar(const(char) ** name) {
  // ...
  *name = makeString(42).toStringz; // Allocates from the GC
 // ...
}
```
The GC will release unreferenced objects.

• Must document that the caller should make a copy if it needs the content for later use.

### **D object lifetimes (continued)**

GC resources are not safe to *store* on the C side as-is.

### **D object lifetimes (continued)**

GC resources are not safe to *store* on the C side as-is.

Options:

a) Store on the D side as well:

```
const(char) * n;nothrow extern(C) Status bar(const(char) ** name) {
 // ...
 *name = makeString(42).toStringz;
 n = *name; // Will be alive as long as 'n' keeps the reference.
 // ...
}
```
# **D object lifetimes (continued)**

GC resources are not safe to *store* on the C side as-is.

Options:

a) Store on the D side as well:

```
const(char) * n;
nothrow extern(C) Status bar(const(char) ** name) {
 // ...
 *name = makeString(42).toStringz;
 n = *name; // Will be alive as long as 'n' keeps the reference.
 // ...
}
```
b) Be explicit about it:

```
nothrow extern(C) Status bar(const(char) ** name) {
 // ...
 *name = makeString(42).toStringz;
 GC.addRoot(*name); // Mark as "in use". (Call GC.removeRoot() later.)
  // ...
}
```

```
nothrow extern(C) Status bar(const(char) ** name) {
 // ...
 *name = makeString(42).toStringz; // Allocates and copies
 // ...
}
```

```
nothrow extern(C) Status bar(const(char) ** name) {
 // ...
 *name = makeString(42).toStringz; // Allocates and copies
 // ...
}
```

```
auto s = makeString(42);<br>s \sim= '\0';
*name = s<mark>.ptr</mark>;
```
// Sometimes no allocation

```
nothrow extern(C) Status bar(const(char) ** name) {
 // ...
 *name = makeString(42).toStringz; // Allocates and copies
 // ...
}
```

```
auto s = makeString(42);<br>s \sim= '\0';
*name = s<mark>.ptr</mark>;
```

```
// Sometimes no allocation
```
\*name = format!"file%s.txt\0"(42).ptr; // Likely no allocation ▔▔

```
nothrow extern(C) Status bar(const(char) ** name) {
 // ...
 *name = makeString(42).toStringz; // Allocates and copies
 // ...
}
```

```
auto s = makeString(42);<br>s \sim= '\0';
*name = s<mark>.ptr</mark>;
```

```
// Sometimes no allocation
```
\*name = format!"file%s.txt\0"(42).ptr; // Likely no allocation ▔▔

\*name = "hello"; // String literals are already zero-terminated. // Also note, no .ptr is necessary.

# **C library interfaces**

Similar to object oriented design, library functionality usually involves

- Some state
- Functions that work with that state

# **C library interfaces**

Similar to object oriented design, library functionality usually involves

- Some state
- Functions that work with that state

Related, a library interface involves

- 1. An **opaque handle** that represents that state
- 2. Initialization of that state (**constructor**)
- 3. Deinitialization of that state (**destructor**)
- 4. **Functions** that work with that state

# **C library interfaces**

Similar to object oriented design, library functionality usually involves

- Some state
- Functions that work with that state

Related, a library interface involves

- 1. An **opaque handle** that represents that state
- 2. Initialization of that state (**constructor**)
- 3. Deinitialization of that state (**destructor**)
- 4. **Functions** that work with that state

If the program is *not* linked with a D compiler (e.g. **dmd**):

- 5. Initialization of the D runtime
- 6. Deinitialization of the D runtime

# **Library example**

Let's expose the following D functionality as a C library:

```
auto lineRange(string fileName = null) {
  enforce(!fileName.empty, "Empty file name.");
  return File(fileName)
         .byLine
         .map!strip
         .filter!(line => !line.empty)
         .filter!(line => !line.startsWith('#')); // \leftarrow The range object
}
```
# **Library example**

Let's expose the following D functionality as a C library:

```
auto lineRange(string fileName = null) {
 enforce(!fileName.empty, "Empty file name.");
  return File(fileName)
         .byLine
         .map!strip
         .filter!(line => !line.empty)
         .filter!(line => !line.startsWith('#')); // \leftarrow The range object
}
```
We will provide 5 functions to C, the equivalents of the following:

- 1. A constructor
- 2. A destructor
- 3. **empty**
- 4. **front**
- 5. **popFront**

#### **struct wrapper**

We might want to use the range object as our *opaque handle*. However:

- Cannot make a range object opaque as-is.
- Cannot **new** such objects that are usually by-value.
- In general, there is more state that goes along with this object.
- In general, there is some additional behavior e.g. data translation.
So, we will wrap it in a D struct:

```
struct LineRange {
 alias LR = typeof(lineRange()); // ← Unmentionable type
 LR lr; \frac{1}{\sqrt{1 + \pi}} The wrapped object
 // ...
}
```
So, we will wrap it in a D struct:

```
struct LineRange {
  alias LR = typeof(lineRange()); \frac{1}{2} \leftarrow Unmentionable type<br>LR lr; \frac{1}{2} - The wrapped object
                                                    1/ ← The wrapped object
  // ...
}
```
C header uses opaque type:

```
// mylibrary/mylibrary.h
typedef void* LineRange; // NOTE: Could be simply 'void'
```

```
struct LineRange {
  alias LR = typeof(lineRange());
  LR lr;
  this(LR lr) {
   this. lr = lr;prime();
  }
 void prime() {
   if (lr.empty) {
      this.front = null;
   } else {
      this.front = \text{lr}. front.toStringz;
   }
  }
  // The InputRange functionality follows.
```

```
struct LineRange {
  alias LR = typeof(lineRange());
  LR lr;
  this(LR lr) {
   this.lr = lr;
    prime();
  }
  void prime() {
   if (lr.empty) {
      this. front = null;} else
{
      this front = lr.front<mark>.toStringz</mark>;
    }
  }
  // The InputRange functionality follows.
```

```
auto empty() {
   return lr.empty;
 }
  const
(char) * front;
 void popFront() {
   lr.popFront();
   prime();
 }
}
```
#### **1/5 - Constructor**

D code:

```
nothrow extern(C)
Status LineRange ctor(LineRange ** lr,
                         const(char*) fileName) {
  return tried({ \leftarrow 1<br>enforce(lr. "NULL LineRange pointer."): \leftarrow 2enforce(lr, "NULL LineRange pointer.");
    enforce(fileName, "NULL file name.");
    *lr = new LineRange(lineRange(fileName.fromStringz.idup));<br>GC.addRoot(*lr):
    GC.addRoot(*lr);}); ↑ 4
}
```
## **1/5 - Constructor**

D code:

```
nothrow extern(C)
Status LineRange ctor(LineRange ** lr,
                         const(char*) fileName) {
  return tried({ \leftarrow 1<br>enforce(1r. "NULL LineRange pointer."): \leftarrow 2enforce(lr, "NULL LineRange pointer.");
    enforce(fileName, "NULL file name.");
    *lr = new LineRange(lineRange(fileName.fromStringz.idup));<br>GC.addRoot(*lr):
    GC.addRoot(*lr);}); ↑ 4
}
```
C header:

// mylibrary/mylibrary.h Status LineRange\_ctor(LineRange  $*$  range, const char  $*$  fileName);

# **1/5 - Constructor**

D code:

```
nothrow extern(C)
Status LineRange ctor(LineRange ** lr,
                       const(char*) fileName) {
  return tried({ \leftarrow 1<br>enforce(1r. "NULL LineRange pointer."): \leftarrow 2enforce(lr, "NULL LineRange pointer.");
    enforce(fileName, "NULL file name.");
    *lr = new LineRange(lineRange(fileName.fromStringz.idup));
    GC.addRoot(*lr); \uparrow 3
 }); ↑ 4
}
```
C header:

```
// mylibrary/mylibrary.h
Status LineRange_ctor(LineRange * range, const char * fileName);
```
C user example:

```
LineRange lr = NULL;
status = LineRange ctor(\&lr, "myfile.txt");
```
#### **2/5 - Destructor**

D code:

```
nothrow extern(C) Status LineRange_dtor(LineRange * lr) {
  return tried({
   if (lr) {
      destroy(*lr); // (destroy() is usually unnecessary.)
                     // NOTE: destroy(lr) would be wrong.
      GC.removeRoot(lr);
    }
  });
}
```
## **2/5 - Destructor**

D code:

```
nothrow extern(C) Status LineRange_dtor(LineRange * lr) {
  return tried({
    if (lr) {
      destroy(*lr); // (destroy() is usually unnecessary.)
                     // NOTE: destroy(lr) would be wrong.
      GC.removeRoot(lr);
    }
 });
}
```
C header:

```
// mylibrary/mylibrary.h
```

```
Status LineRange_dtor(LineRange range);
```
# **2/5 - Destructor**

D code:

```
nothrow extern(C) Status LineRange_dtor(LineRange * lr) {
  return tried({
    if (lr) {
      destroy(*lr); // (destroy() is usually unnecessary.)
                     // NOTE: destroy(lr) would be wrong.
      GC.removeRoot(lr);
    }
 });
}
```
C header:

```
// mylibrary/mylibrary.h
```
Status LineRange\_dtor(LineRange range);

C user example:

```
status = LineRange_dtor(lr);
```
#### **3/5 - empty**

D code:

```
nothrow extern(C) Status LineRange_empty(LineRange * lr,
                                         int * empty) {
  return tried({
    enforce(lr, "Uninitialized LineRange handle.");
    enforce(empty, "NULL 'empty' pointer.");
    *empty = lr.empty;
 });
}
```
### **3/5 - empty**

D code:

```
nothrow extern(C) Status LineRange_empty(LineRange * lr,
                                          int * empty) {
  return tried({
    enforce(lr, "Uninitialized LineRange handle.");
    enforce(empty, "NULL 'empty' pointer.");
    *empty = lr .empty;
 });
}
```
C header:

```
// mylibrary/mylibrary.h
#include <stdint.h> // For int32_t
Status LineRange_empty(LineRange range, int32_t * empty);
```
## **3/5 - empty**

D code:

```
nothrow extern(C) Status LineRange_empty(LineRange * lr,
                                         int * empty) {
  return tried({
    enforce(lr, "Uninitialized LineRange handle.");
    enforce(empty, "NULL 'empty' pointer.");
    *empty = lr.empty;
 });
}
```
C header:

```
// mylibrary/mylibrary.h
#include <stdint.h> // For int32_t
Status LineRange_empty(LineRange range, int32_t * empty);
```
C user example:

```
int32 t empty = 0;
status = LineRange empty(lr, \&empty);
```
#### **4/5 - front**

D code:

```
nothrow extern(C)
Status LineRange_front(LineRange * lr,
                       const(char) ** line) {
  return tried({
    enforce(lr, "Uninitialized LineRange handle.");
    enforce(line, "NULL 'line' pointer.");
    *line = lr.front;});
}
```
## **4/5 - front**

D code:

```
nothrow extern(C)
Status LineRange front(LineRange * lr,
                       const(char) ** line) {
 return tried({
    enforce(lr, "Uninitialized LineRange handle.");
    enforce(line, "NULL 'line' pointer.");
    *line = lr.front;
 });
}
```
C header:

```
// mylibrary/mylibrary.h
```
Status LineRange\_front(LineRange range, const char \*\* value);

## **4/5 - front**

D code:

```
nothrow extern(C)
Status LineRange front(LineRange * lr,
                       const(char) ** line) {
  return tried({
    enforce(lr, "Uninitialized LineRange handle.");
    enforce(line, "NULL 'line' pointer.");
    *line = lr.front;
 });
}
```
C header:

```
// mylibrary/mylibrary.h
```
Status LineRange\_front(LineRange range, const char \*\* value);

C user example:

```
const char * line = NULL;
status = LineRange front(lr, \&line);
```
#### **5/5 - popFront**

D code:

```
nothrow extern(C) Status LineRange_popFront(LineRange * lr) {
  return tried({
    enforce(lr, "Uninitialized LineRange handle.");
    lr.popFront();
 });
}
```
# **5/5 - popFront**

D code:

```
nothrow extern(C) Status LineRange_popFront(LineRange * lr) {
  return tried({
    enforce(lr, "Uninitialized LineRange handle.");
    lr.popFront();
 });
}
```
C header:

```
// mylibrary/mylibrary.h
```
Status LineRange\_popFront(LineRange range);

## **5/5 - popFront**

D code:

```
nothrow extern(C) Status LineRange_popFront(LineRange * lr) {
  return tried({
    enforce(lr, "Uninitialized LineRange handle.");
    lr.popFront();
 });
}
```
C header:

// mylibrary/mylibrary.h

Status LineRange popFront(LineRange range);

C user example:

```
status = LineRange popFront(lr);
```
#### **Initializing the D runtime**

If the program is not linked with a D compiler, the D runtime (the GC) must be initialized by the loading program.

#### **Initializing the D runtime**

If the program is not linked with a D compiler, the D runtime (the GC) must be initialized by the loading program.

Calling functions automatically *before* entering **main()**:

```
pragma (crt_constructor)
extern(C) int initialize() { \frac{1}{2} // Can have any name
  return rt init();
}
```
#### **Initializing the D runtime**

If the program is not linked with a D compiler, the D runtime (the GC) must be initialized by the loading program.

Calling functions automatically *before* entering **main()**:

```
pragma (crt_constructor)
extern(C) int initialize() { \frac{1}{2} // Can have any name
  return rt init();
}
```
Calling functions automatically *after* leaving **main()**:

```
pragma (crt_destructor)
extern(C) int terminate() { \frac{1}{2} // Can have any name
  return rt term();
}
```
#### **mylibrary.d**

```
import std; // Importing the entire package for terseness.
import core.runtime;
import core.memory;
struct Status {
  int code;
  const(char) * errMsg;
\lambda// Function template that wraps extern(C) functions to translate potential Exceptions to Status objects.
nothrow Status tried(Func)(Func func, string functionName = __FUNCTION__) {
    try {
func();
    return Status(0, "Success");
    } catch (Exception exc) {
return Status(1, exc.msg.toStringz);
   } catch (Error err) {
      import core.stdc.stdio;
     import core.stdc.stdlib;
      fprintf(stderr, "\n%.*s(%zu): Failed to execute %.*s: %.*s\n",
cast(int)err.file.length, err.file.ptr,
               err.line
               err.cine,<br>cast(int)functionName.length, functionName.ptr,
               cast(int)err.msg.length, err.msg.ptr);
    abort();
   }
   assert(false);
 }
 // Function returning the "functionality" that our library will expose.<br>auto lineRange(string fileName = null) {<br>- enforce(!fileName.empty, "Empty file name.");
   return File(fileName)
           .byLine
            .map!strip
            .filter!(line => !line.empty)
.filter!(line => !line.startsWith('#'));
 }
// The struct that wraps the "functionality" of our library.
 struct LineRange {<br>alias LR = typeof(lineRange());<br>LR lr;
   this(LR lr) {
    this. lr = l r;prime();
   }
   void prime() {
    if (lr.empty) {
       this.front = null;
      } else {
this.front = lr.front.toStringz;
     }
    }
   auto empty() {
    return lr.empty;
}
   const(char) * front;
   void popFront() {
   lr.popFront();
    prime();
   }
 }
```

```
// D runtime initialization
 pragma (crt_constructor)<br>extern(C) <mark>int</mark> initialize() {
  return rt_init();
 }
// D runtime deinitialization
 pragma (crt_destructor)
extern(C) int terminate() {
 return rt_term();
// The library interface functions follow.
nothrow extern(C) Status LineRange_ctor(LineRange ** lr, const(char*) fileName) {
    return tried({
enforce(lr, "NULL LineRange pointer.");
enforce(fileName, "NULL file name.");
     *lr = new LineRange(lineRange(fileName.fromStringz.idup));
    GC.addRoot(*lr);
  });
 }
nothrow extern(C) Status LineRange dtor(LineRange * lr) {
  return tried({
    if (lr) {
         destroy(*lr);
GC.removeRoot(lr);
    }
});
 }
 nothrow extern(C) Status LineRange_empty(LineRange * lr, int * empty) {
return tried({
enforce(lr, "Uninitialized LineRange handle.");
enforce(empty, "NULL 'empty' pointer.");
     *empty = lr.empty;
  });
 }
nothrow extern(C) Status LineRange front(LineRange * lr, const(char) ** line) {
    return tried({
enforce(lr, "Uninitialized LineRange handle.");
enforce(line, "NULL 'line' pointer.");
     *line = lr.front;
  \left| \cdot \right\rangle}
nothrow extern(C) Status LineRange_popFront(LineRange * lr) {
    return tried({
enforce(lr, "Uninitialized LineRange handle.");
    lr.popFront();
  \sum
```
# **mylibrary/mylibrary.h**

```
#pragma once
#include <stdint.h> // For int32_t
typedef struct {
  int32_t code;
  const char * errMsg;
} Status;
// The opaque handle type for the "functionality" of the library.
typedef void* LineRange;
// The constructor and the destructor.
Status LineRange ctor(LineRange * range, const char * fileName);
Status LineRange dtor(LineRange range);
// The InputRange interface exposed to C.
Status LineRange empty(LineRange range, int32 t * empty);
Status LineRange<sup>-</sup>front(LineRange range, const char ** line);
Status LineRange popFront(LineRange range);
```
#### **deneme.c**

An example user of the library:

```
#include <stdio.h>
#include <mylibrary/mylibrary.h>
// Goes to 'finally' if the status code is non-zero.
#define bail_err()<br>\frac{d}{d\theta} {
   \mathsf{do} \leftarrowif (status.code) { \
       fprintf(stderr, "ERROR: %s\n", status.errMsg);
       ret = status.code;goto finally; \setminus} and the set of the set of the set of the set of the set of the set of the set of the set of the set of the set of the set of the set of the set of the set of the set of the set of the set of the set of the set of the se
  } while (0);
// Calls the specified function and bails if the call
// fails.
#define call(func, \dots)
  status = (func)(\_\text{VA\_ARGS\_});
  bail err();
int main(int argc, const char ** args) {
  if (argc != 2\overline{)} {
    fprintf(stderr, "Usage: %s <file-name>\n", args[0]);
    return 1;
  }
  int ret = 0:
  Status status = \{\};
  LineRange lr = NULL;
```

```
call(LineRange_ctor, &lr, args[1]);
 while (1) {
   int empty = 0;
   call(LineRange empty, lr, &empty);
   if (empty) {
     break;
    }
   const char * front = NULL;
   call(LineRange front, lr, &front);
   printf("Printing on the C side: %s\n", front);
   call(LineRange popFront, lr);
 }
finally:
 call(LineRange dtor, lr);
 return ret;
}
```
# **Building**

The D library:

**\$ dmd -shared mylibrary.d -oflibmylibrary.so**

# **Building**

The D library:

**\$ dmd -shared mylibrary.d -oflibmylibrary.so**

The C program:

**\$ gcc deneme.c -Wl,-rpath=. libmylibrary.so -I. -odeneme**

# **Executing**

Reminder; the range object was:

File(fileName) .byLine .map!strip .filter!(line => !line.empty)  $.$ filter!(line => !line.startsWith('#'));

## **Executing**

Reminder; the range object was:

```
File(fileName)
.byLine
.map!strip
.filter!(line => !line.empty)
.filter!(line => !line.startsWith('#'));
```
The test file:

```
# myfile.txt
monday
   tuesday
 wednesday
```
# **Executing**

Reminder; the range object was:

```
File(fileName)
.byLine
.map!strip
.filter!(line => !line.empty)
.filter!(line => !line.startsWith('#'));
```
The test file:

**# myfile.txt**

**monday tuesday**

**wednesday**

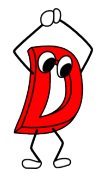

**\$ ./deneme myfile.txt Printing on the C side: monday Printing on the C side: tuesday Printing on the C side: wednesday**

Now we can call D from most other languages including Python.

Opening the library with **ctypes**:

**from ctypes import \* mylibrary = cdll.LoadLibrary('libmylibrary.so')**

Opening the library with **ctypes**:

```
from ctypes import *
```

```
mylibrary = cdll.LoadLibrary('libmylibrary.so')
```
Python class corresponding to the library's **Status** struct:

```
class Status(Structure):
   _fields_ = [ ('code', c_int32),
                 ('errMsg', c_char_p) ]
```
Opening the library with **ctypes**:

```
from ctypes import *
```

```
mylibrary = cdll.LoadLibrary('libmylibrary.so')
```
Python class corresponding to the library's **Status** struct:

```
class Status(Structure):
   _fields_ = [ ('code', c_int32),
                 ('errMsg', c_char_p) ]
```
Defining a callable (easier on the next slide):

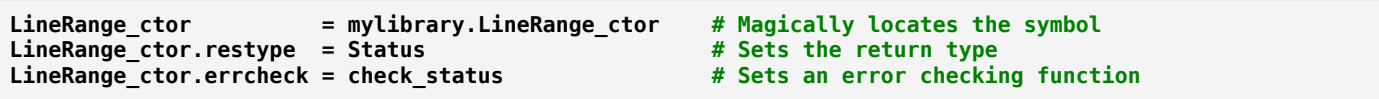

Opening the library with **ctypes**:

```
from ctypes import *
```

```
mylibrary = cdll.LoadLibrary('libmylibrary.so')
```
Python class corresponding to the library's **Status** struct:

```
class Status(Structure):
    _fields_ = [ ('code', c_int32),
                 ('errMsg', c_char_p) ]
```
Defining a callable (easier on the next slide):

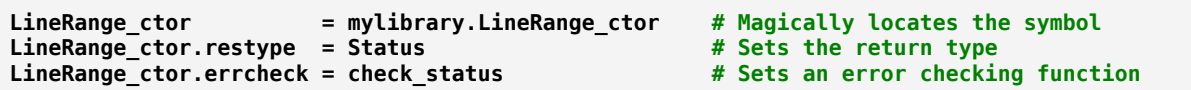

An error checking function:

```
def check_status(status, func, args):
    if status.code != 0:
        raise RuntimeError('Failed: {}'.format(status.errMsg.decode('utf-8')))
```
#### **Calling from Python (continued)**

Defining the callables can be easier with a function:

```
def declare_func(func_str):
    func = eval('mylibrary.{}'.format(func_str))
    func.restype = Status
    func.errcheck = check_status
    return func
LineRange ctor = declare func('LineRange ctor')
LineRange dtor = declare func('LineRange dtor')
LineRange_empty = declare func('LineRange_empty')
LineRange_front = declare_func('LineRange_front')
LineRange_popFront = declare func('LineRange popFront')
```
#### **Calling from Python (continued)**

Defining the callables can be easier with a function:

```
def declare_func(func_str):
    func = eval('mylibrary.{}'.format(func_str))
    func.restype = Status
    func.errcheck = check_status
    return func
LineRange_ctor = declare_func('LineRange_ctor')
LineRange dtor = declare func('LineRange dtor')
LineRange_empty = declare func('LineRange_empty')
LineRange_front = declare_func('LineRange_front')
LineRange_popFront = declare func('LineRange popFront')
```
#### Python user example:

 $lr = c$  void  $p()$ **fileName = 'myfile.txt'.encode('utf-8') LineRange\_ctor(byref(lr), fileName)**
## **deneme.py**

```
from ctypes import *
mylibrary = cdll.LoadLibrary('libmylibrary.so')
class Status(Structure):
   _fields_ = [ ('code', c_int32),
                ('errMsg', c_char_p) ]
def check_status(status, func, args):
    if status.code != 0:
        raise RuntimeError('Failed: {}'.format(status.errMsg.decode('utf-8')))
def declare_func(func_str):
   func = eval('mylibrary.{}'.format(func_str))
   func.restype = Status
   func.errcheck = check_status
    return func
LineRange ctor = declare func('LineRange ctor')
LineRange_dtor = declare_func('LineRange_dtor')
LineRange empty = declare func('LineRange empty')
LineRange_front = declare_func('LineRange_front')
LineRange_popFront = declare func('LineRange popFront')
lr = c void p()fileName = 'myfile.txt'.encode('utf-8')
LineRange_ctor(byref(lr), fileName)
while True:
    empty = c_int32()
   LineRange_empty(lr, byref(empty))
    if empty.value != 0:
        break
    line = c_{char_p})LineRange_front(lr, byref(line))
   print('Printing on the Python side: {}'.format(line.value.decode('utf-8')))
   LineRange_popFront(lr)
LineRange_dtor(lr)
```
## **Executing Python**

**\$ LD\_LIBRARY\_PATH=. python3 deneme.py Printing on the Python side: monday Printing on the Python side: tuesday Printing on the Python side: wednesday**

## **Loading a D library from a D program**

- **dlopen** cannot work; it does not know the D runtime.
- Must call **loadLibrary**.

```
import core.runtime;
 auto l = Runtime.loadLibrary("mylibrary.so");
```
"If the library contains a D runtime it will be integrated with the current runtime."

## **Conclusion**

- **[autowrap](https://github.com/symmetryinvestments/autowrap)** if using only from Python
- Otherwise
	- ∘ Work methodically to expose a C library interface
	- ∘ Use it from Python with **ctypes**

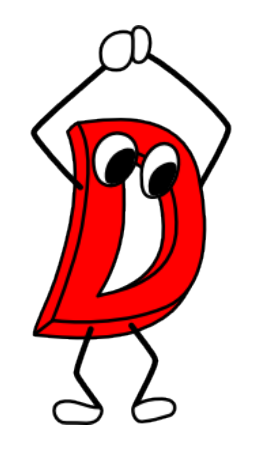